Pour rappel :

**TELEMAC**

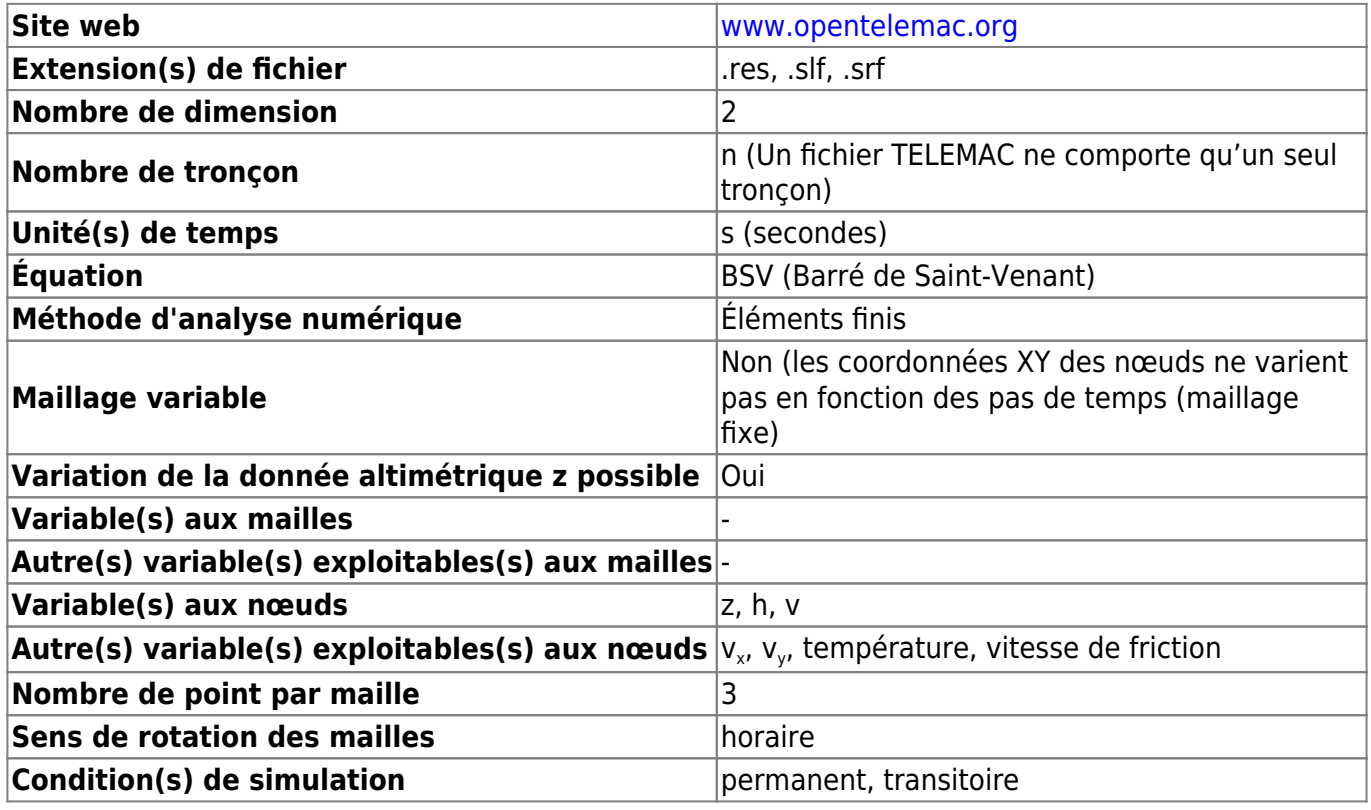

2021/02/22 12:30 · qroyer

Détection des variables à partir des noms :

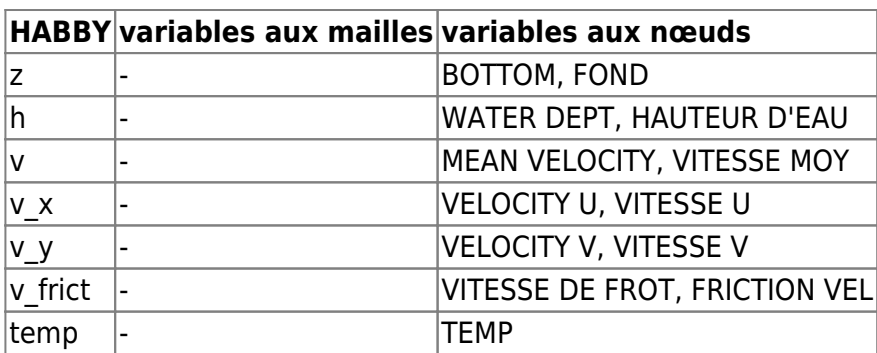

From: <https://habby.wiki.inrae.fr/>- **HABBY**

Permanent link: **[https://habby.wiki.inrae.fr/doku.php?id=fr:develop:fonctionnement:modeles\\_2d:modele\\_hyd:logiciels\\_hyd:telemac](https://habby.wiki.inrae.fr/doku.php?id=fr:develop:fonctionnement:modeles_2d:modele_hyd:logiciels_hyd:telemac)**

Last update: **2021/04/27 15:12**

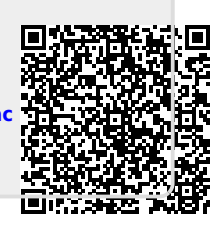